香南市では、平成23年12月19日から地方税ポータルシステム(eLTAX:エル タックス)を利用し、インターネットによる市税の電子申告等のサービスを開始して います。

エルタックスをご利用いただくことで、自宅やオフィス等からも申告が可能となり ます。

電子申告の流れ

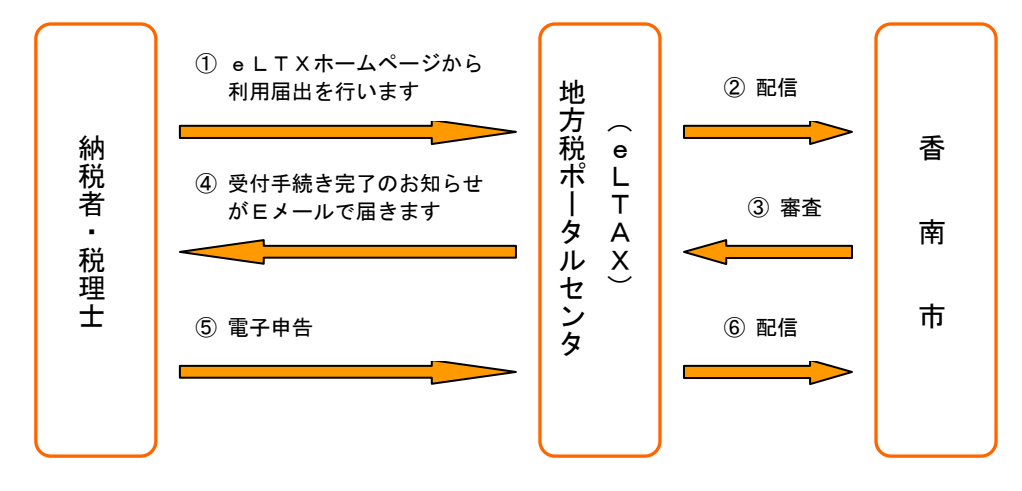

ご利用いただける手続

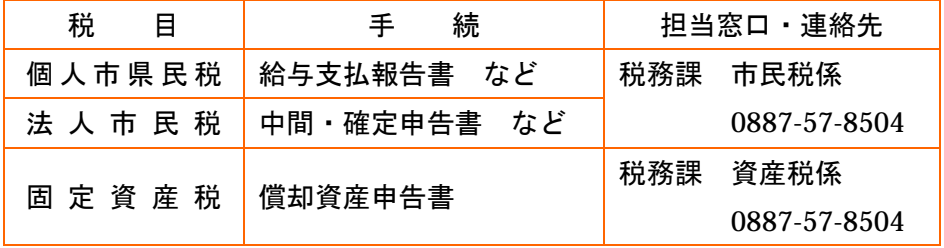

受付開始時期

- 1.利用届出の受付:平成23年12月19日から
- 2. 申告の受付 : 平成23年12月19日から
	- ※ 利用届出の受付に関する問い合わせ 税務課 0887-57-8504

## ご利用時間

午前8時30分~午後9時00分(土日、祝日、年末年始を除く)

## ○ ご利用手順【利用届出(新規)、電子申告、電子申請、届出】

※ eLTAX(エルタックス)ホームページ [http://www.eltax.jp](http://www.eltax.jp/)

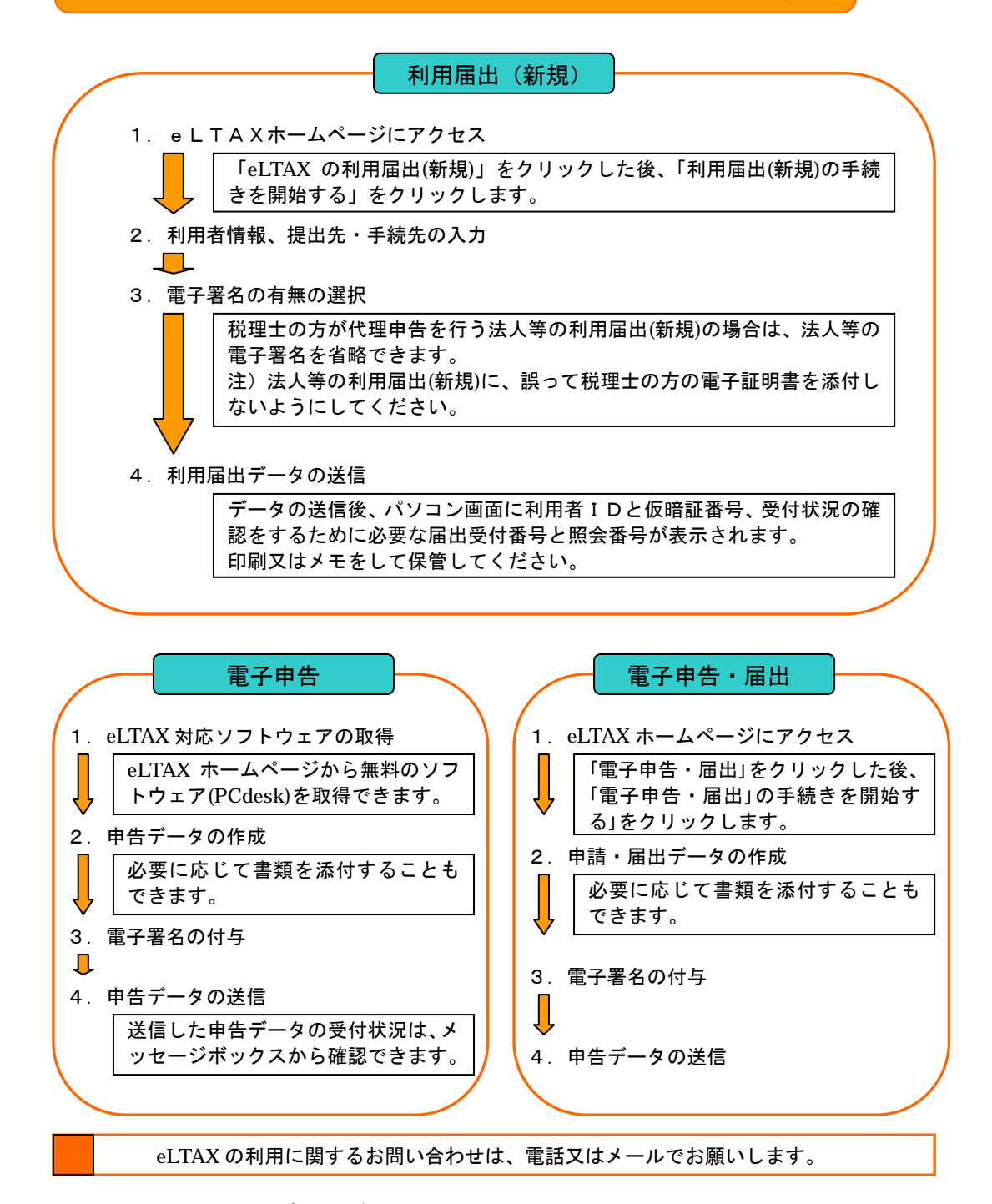

- 1.電話【eLTAX サポートデスク】(受付 8:30~21:00 土日祝、年末年始を除く)
	- 3.固定電話、携帯電話からのお問い合わせ 0570-081459
	- 4.IP 電話、PHS 等からのお問い合わせ 03-5765-7234
- 2.メール【eLTAX [ホームページ](http://www.eltax.jp/) 24 時間受付】